## hematec

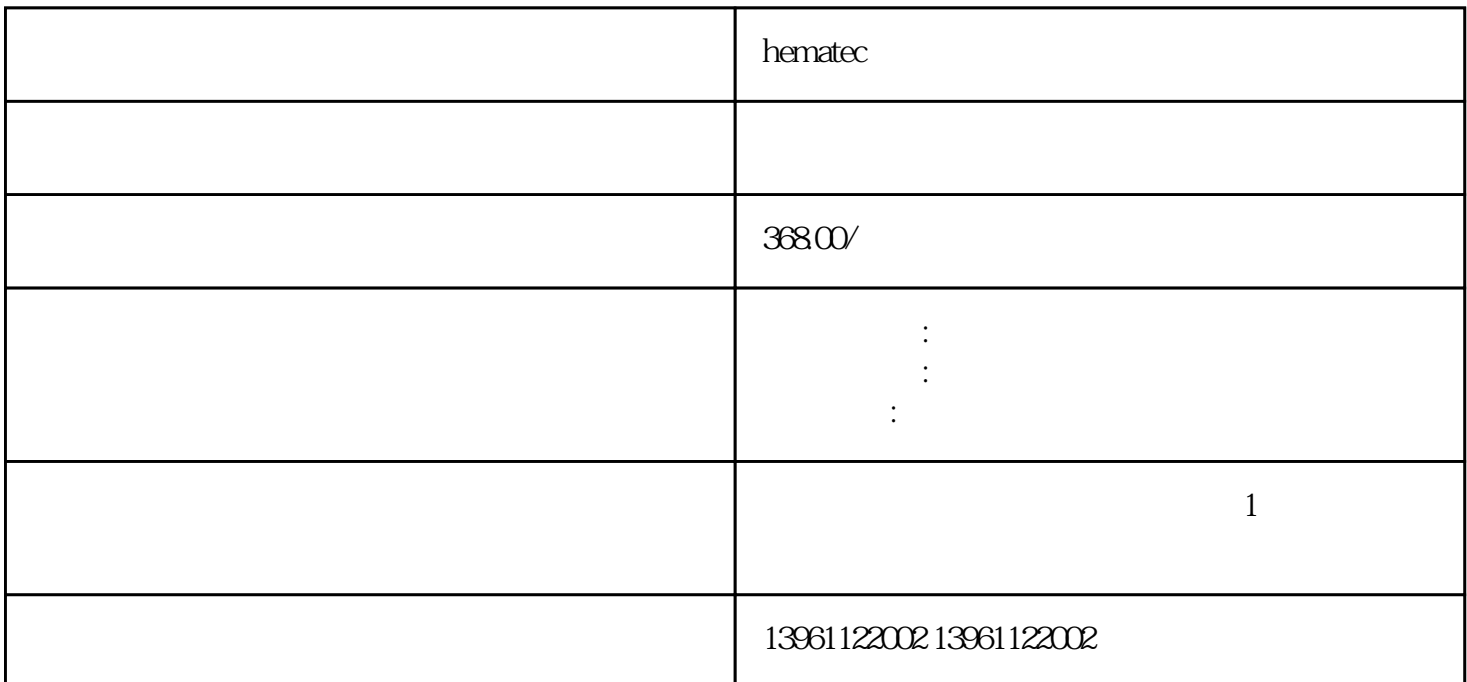

 $r=1$  hematecture  $\frac{1}{r}$  hematecture  $\frac{1}{r}$  hematecture  $\frac{1}{r}$  hematecture  $\frac{1}{r}$  hematecture  $\frac{1}{r}$  here is a set of  $\frac{1}{r}$  here is a set of  $\frac{1}{r}$  here is a set of  $\frac{1}{r}$  here is a set of  $\frac{1}{r$ 

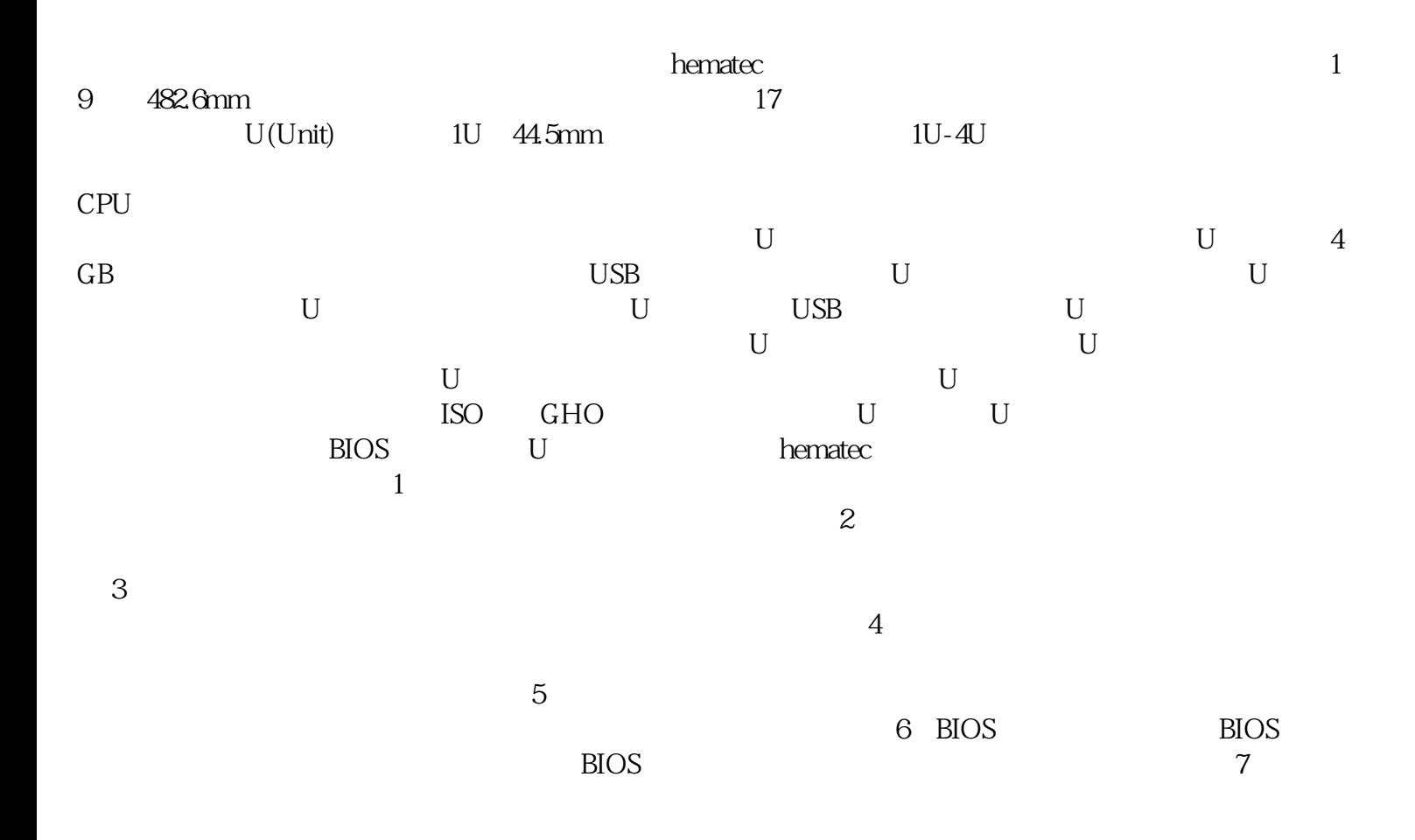

 $h$ ematec $\Box$ 

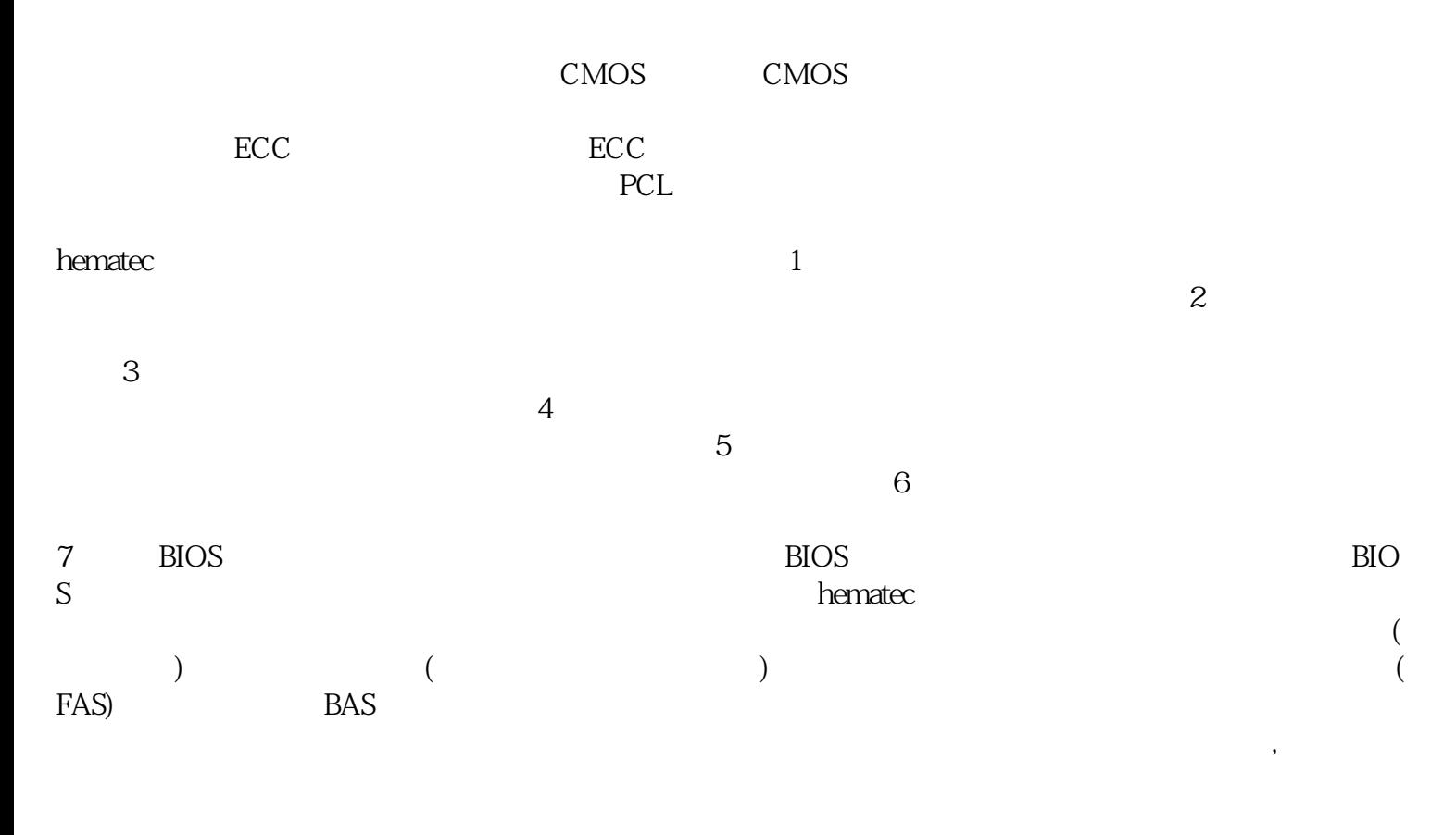

 $AMR$ 

NEMAIP65

afrwetdfdd